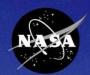

# SATERN

System for Administration, Training, and Educational Resources for NASA

# Developing Custom Content in SATERN

2008 SATERN Administrator Summit Wallops Flight Facility – Wallops Island, VA

William Rydbom September/October 2008

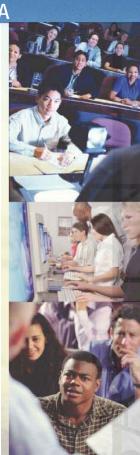

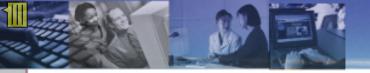

## **Session Objectives**

At the end of the session, participants will:

- Know what online custom content is
- Be familiar with the requirements for online content
- Be familiar with the general process of placing online content into SATERN
- Know some of the configuration options available
- Know how the SATERN Content Development Team can help them with their online content
- Be familiar with some of the costs involved

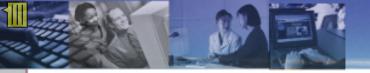

## **Agenda**

- Overview
- Rules and Requirements for SATERN
- General Process for Online Content
- Configuring Online Content
- SATERN Content Development Team
- Costs
- Summary
- Questions

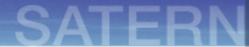

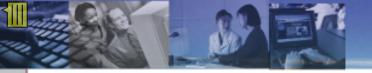

What is Online Custom Content?

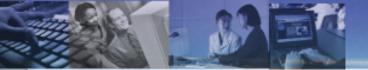

#### What is Online Custom Content?

## Online custom content usually refers to:

- Online Training Courses
- Training Validations
- Tests/Exams
- Course Evaluations
- Supporting Documents

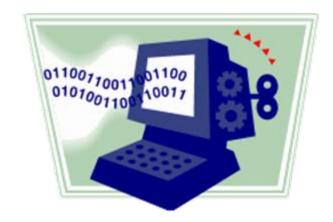

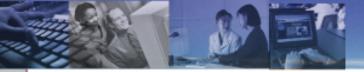

#### **What is Online Custom Content?**

You can configure your online content by using:

- Items
- Content Objects
- Exams
- Documents

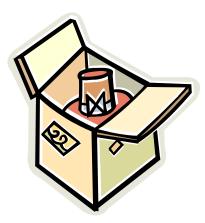

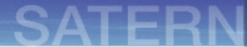

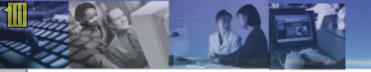

Rules and Requirements

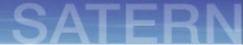

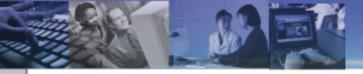

## All SATERN online custom content must:

- Meet SATERN Requirements
- Be Section 508 Compliant
- Meet NASA Internet Publishing Guidelines
- Be SCORM Conformant
- Have a Subject Matter Expert assigned

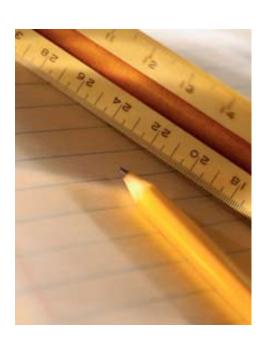

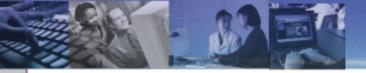

## SATERN Requirements:

- Must be accessible on Windows platforms using Internet Explorer 6 and Mozilla 1.7\*
- Must be accessible on Mac OS X platforms using Safari 1.2 and Mozilla 1.7 \*
- Must be coded in a format supported by SATERN
- Must meet other standards

<sup>\*</sup> Mozilla and Firefox are not the same! Firefox 2 is equivalent to Mozilla 1.7.

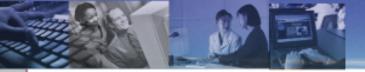

#### **SATERN** Requirements:

#### Supported Formats:

- Flash
- DHTML
- JavaScript
- MP3 Audio
- RealAudio/RealVideo\*
- Shockwave
- Windows Media Player Video

#### **Unsupported Formats:**

- Adobe Authorware
- ASP
- ColdFusion
- JSP
- PHP

<sup>\*</sup> If located on a non https:// server

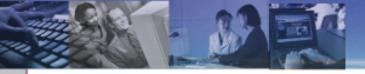

#### Other Standards:

- Content should be self-contained
- Files should not contain spaces
- Links to websites outside of the training should open a new browser window
- Avoid horizontal scrolling

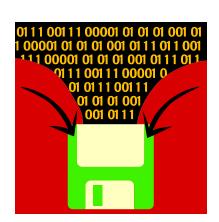

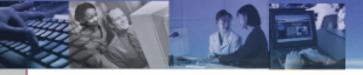

#### Section 508 of the Rehabilitation Act:

- NASA Section 508 Web Policy
  - All NASA Websites are required to meet Section 508 Standards
  - Provide a reasonable accommodation to impaired viewers
- Portions of Section 508 that most pertain to online content
  - 1194.22 Web-based Internet and Internet Information and Applications
  - 1194.24 Video and Multimedia Products

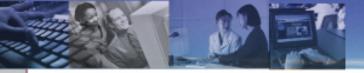

## NASA Internet Publishing Guidelines (NPR 2810.1A)

- Found in Section 11.3.9
- Controls what types of information may be put on a publicly accessible website
- SATERN is not necessarily a public website, but precautions should still be taken to protect information in your content.

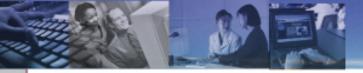

SCORM (Sharable Content Object Reference Model)

- Designed by Advanced Distributed Learning (ADL)
- A way to package your content to make is easier to share with other Learning Management Systems
- SATERN is SCORM 1.2 conformant
- SATERN implements SCORM using Java applets and JavaScript
- Allows the course to pass data to SATERN which can be utilized later

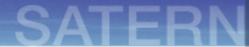

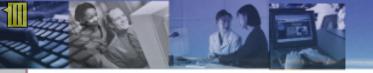

General Process for Implementing Online Custom Content

## SATERN

#### **General Process for Implementing Online Custom Content**

#### Tests / Exams

You can attach an exam object to any training object.

- Determine if you want to have any objectives
- Compose your questions and answers in a text editor
- Determine how many questions you want on the test
- Decide the test pass criteria
- Send everything to the SATERN Content Development Team

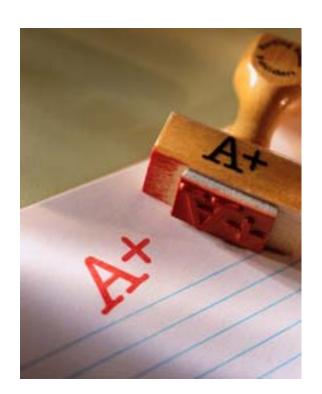

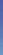

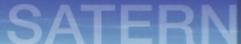

## **Supporting Documents**

Supporting documentation can be attached to online and instructor-led training.

- Make sure your documentation is Section 508 compliant
- Send your documents to the SATERN Content Development Team
- Documents appear in the 'Related Documents' section of the Item Details page

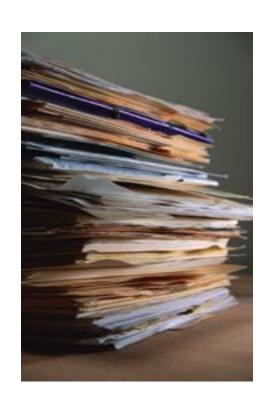

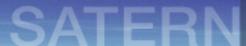

## **Online Training Content**

The process for developing online training varies for almost every course.

- Contact the SATERN Content Development Team if you have questions
- Plan out your training
- Determine if you want audio/video
- Decide if you want an exam or not
- Choose how you want to convert the material to a web-based format
  - Your own developers
  - SATERN Content Development Team

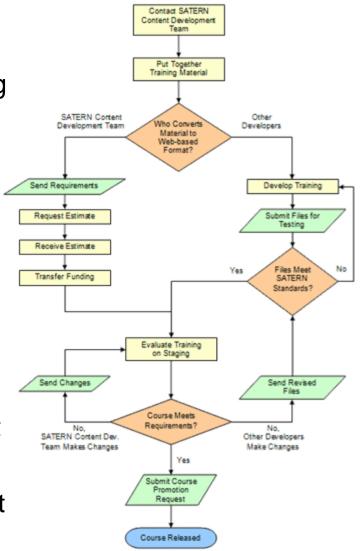

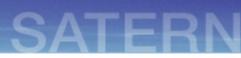

## **Online Training Content**

If your developers convert your material to a web-based format:

- Make sure that they know the SATERN regulations
- Evaluate their work to make sure it meets your requirements.
- Send the 'final' version to the SATERN Content Development Team
  - Training will be evaluated for Section 508 and SCORM
  - If not conformant, a report will be provided of problem areas

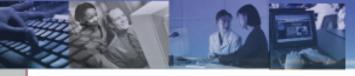

## SATERN

#### **General Process for Implementing Online Custom Content**

## **Online Training Content**

If choose the SATERN Content Development Team to convert your material to a web-based format:

- Contact the team: <u>MSFC-DL-Satern-Courses@mail.nasa.gov</u>
- Provide a copy of your training
- Provide your requirements
- Request an estimate

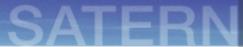

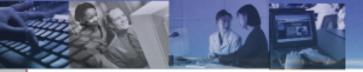

## **Online Training Content**

When your training meets the SATERN regulations, it will be loaded to the SATERN Staging server

- Test it to make sure that it works the way you want
- Try different configurations
- Make revisions to your material
- You may have multiple people evaluating your training

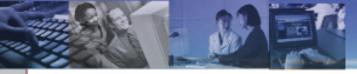

## SATERN

#### **General Process for Implementing Online Custom Content**

## **Online Training Content**

Once you are happy with the training it will be moved to the Production server and made available to learners.

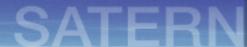

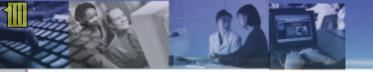

Configuring Online Custom Content

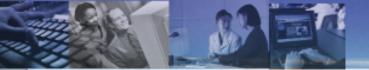

## **Configuring Online Custom Content**

#### Tests / Exams

You have many options available when configuring a SATERN exam object:

- Objectives
- Question Pool
- Pass Percentages for exam and objectives
- Allow access to online training content during exam
- Allow an exam pass to grant credit for entire course
- Allow learner to review missed questions
- Provide custom messages to learner at certain points in the exam

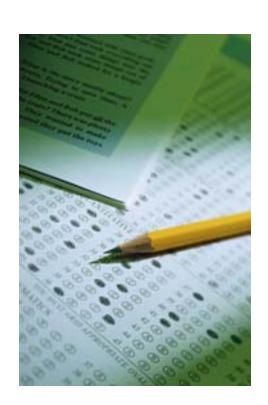

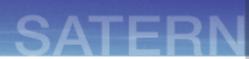

## **Configuring Online Custom Content**

#### **Online Training**

You can configure your online training item as well:

- Force learners to take objects on Content Structure page in order
- Arrange objects in the order that you wish
- Choose which catalog the course should be in
- Choose what subject area(s) you want the course in
- Assign the mandatory Subject Matter Expert
- Specify a target audience
- Assign goals to the training
- Set a retraining period for the course

**Note:** If you do not have a SATERN exam object as part of your training item, all the objects become required components of the course and must be completed for credit to be given to the learner.

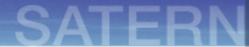

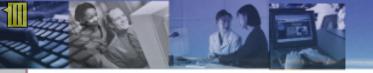

Updating Online Custom Content After It Has Been Released

## SATERN

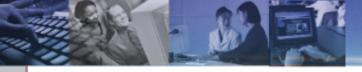

#### **Updating Online Custom Content after Release**

You can make modifications to your online content after it is released to learners.

- Determine who you want to make the updates
  - Your own developers
  - The SATERN Content Development Team
- Send revisions to the SATERN Content Development Team for Section 508 and SCORM testing
- Decide if you want to review the changes before they are released to learners

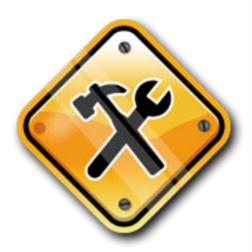

## SATERN

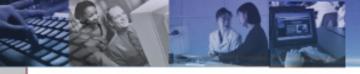

### **Updating Online Custom Content after Release**

#### Revisions

SATERN Items can be revised and given a new date/time stamp and/or revision number

#### Pros:

- Allows you to see which version of training a learner has taken
- Automatically update learning plans and curriculums

#### Cons:

- Does not remove the old revision from learning plans
- Makes reporting slightly more complicated

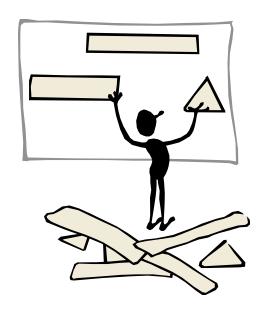

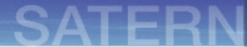

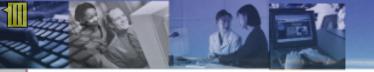

How the SATERN Content Development Team Can Help

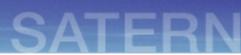

### How the SATERN Content Dev. Team Can Help

We're here to assist you in getting your training materials into SATERN. We can:

- Answer any online content related questions
- Convert material into a web-based format
- Fix Section 508 issues
- Fix SCORM issues
- Scan for Section 508/SCORM conformance
- Generate SATERN exams
- Transfer courses/exams/documents to SATERN
- Load and configure courses/exams/documents

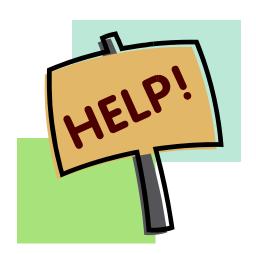

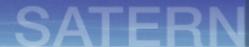

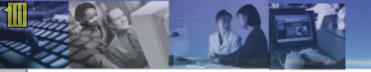

**Potential Costs** 

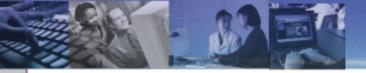

#### **Potential Costs**

#### From the SATERN Content Development Team:

- Converting material to web-based format
- Making extensive revisions to a course
- Fixing Section 508/SCORM issues
- Video format conversions
- Generating a SATERN exam
- Scanning for Section 508/SCORM conformance

#### **External Costs**

- Development costs from other developers
- Audio/Video recording
- Streaming server hosting

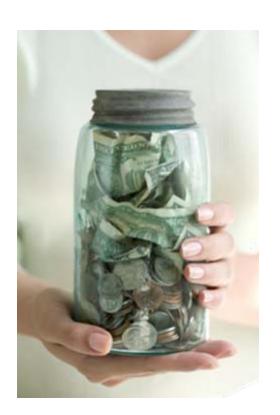

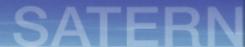

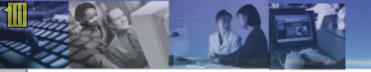

Summary

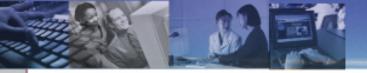

## **Summary**

- Online custom content can be training, evaluations, exams, and documents
- Requirements: Section 508, SCORM, NASA, SATERN
- General Process: Contact the SATERN Content Development Team
- Multiple ways to configure training and exams
- SATERN Content Development Team can help you
- There may be some costs involved

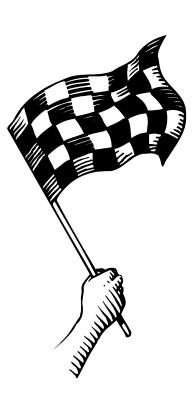

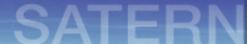

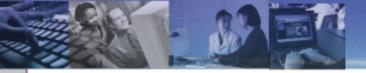

#### **Questions?**

#### Visit our Website:

https://satern-courses.msfc.nasa.gov

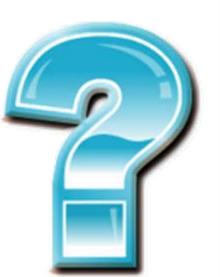

#### E-mail Us:

MSFC-DL-Satern-Courses@mail.nasa.gov